## 955LC ZERO & SPAN PROGRAMMING PROCEDURE

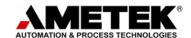

- 1. Physically install probe and regular magnet assembly to machine as intended for use in normal operation.
- 2. Disconnect output signal of probe from control system and make sure the calibration procedure does not force machine into a position that can cause machine damage or personal injury.
- Move machine to the position where the SPAN is to be located (i.e. maximum output, 10V or 20mA)
- 4. Mark, on probe housing, the outside edge of magnet assembly.
- 5. Move machine to the position where the **ZERO** is to be located (i.e. minimum output, 0V or 4mA)
- 6. Remove power from probe.
- 7. Place programming magnet assembly so that the outside edge of it lines up with the mark from step 4.
- 8. Apply power to the probe and wait about 2 seconds.
- 9. Power down probe and remove the programming magnet assembly.
- 10. Connect a meter to the output of the probe and then power up the probe.
- 11. Move the machine through the anticipated operating range for the probe and verify the output voltage from the probe is working as expected. If not, go back to step 2 and repeat the zero and span programming steps.
- 12. Having verified the output is functioning properly, remove power from probe and then reconnect the output signal to the control system.
- 13. Reapply power to the machine, and the probe, and verify proper operation.

## **Troubleshooting:**

If the probe does not program the zero and span properly, either of the following could be the cause for this:

The regular magnet assembly and/or the programming magnet assembly was not within the Null or Dead zones of the probe. Verify these points on the probe and make sure the magnets are within the proper locations.

The mode to program the zero and span locations can only be entered when the normal magnet assembly and the programming magnet assembly are installed on the probe AND power is cycled to the probe. Simply placing the programming magnet assembly on the probe will NOT put the probe into programming mode.